<<超视觉Photoshop数码摄影与照>>

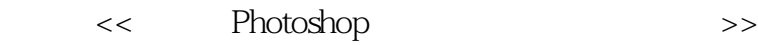

, tushu007.com

- 13 ISBN 9787113100261
- 10 ISBN 7113100260

出版时间:2009-7

页数:350

PDF

更多资源请访问:http://www.tushu007.com

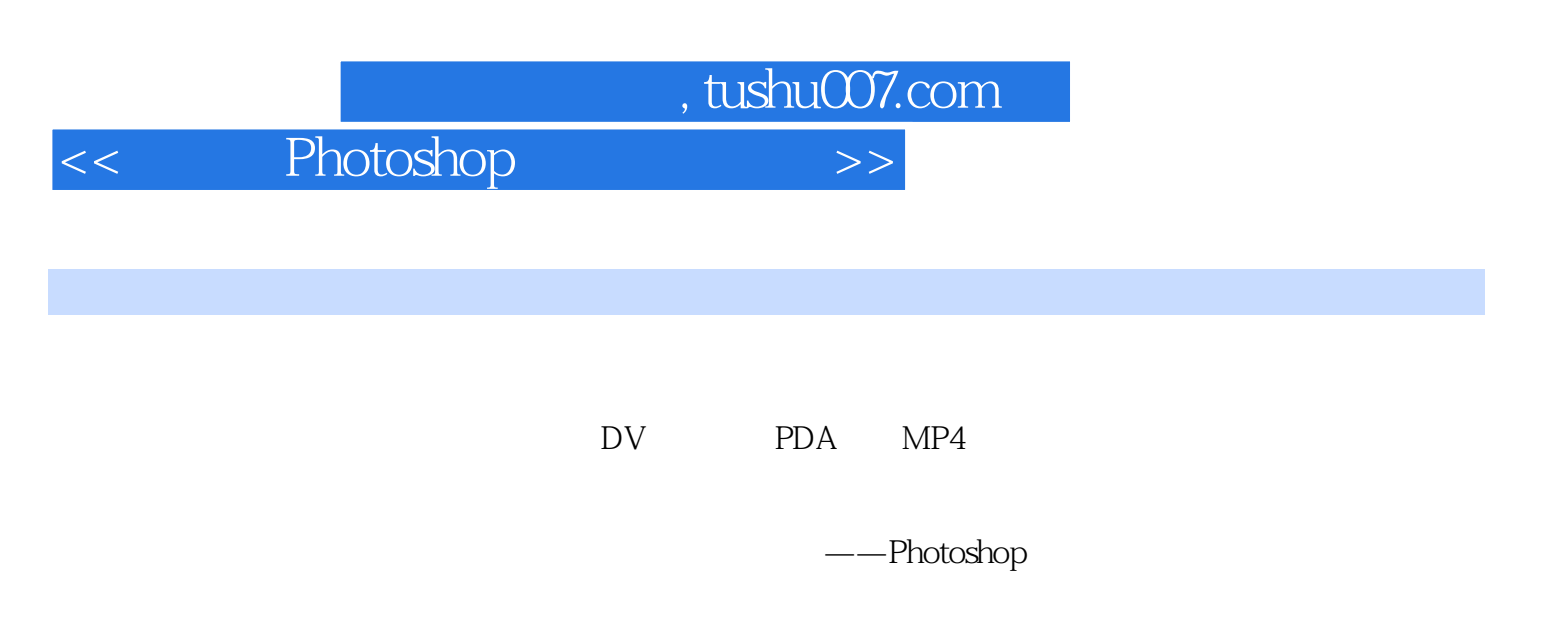

 $18$ 

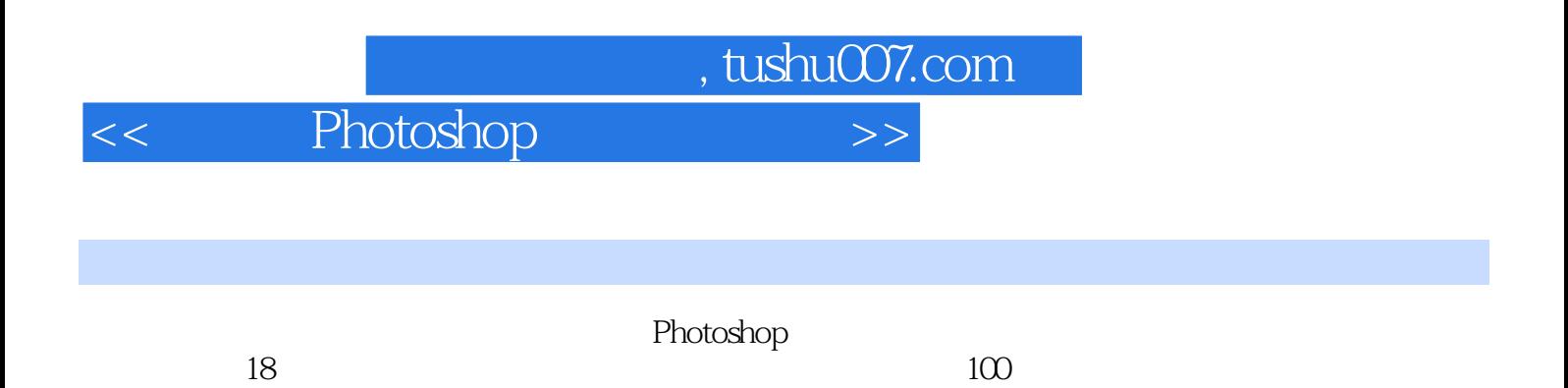

*Page 3*

 $,$  tushu007.com

<< Photoshop >>

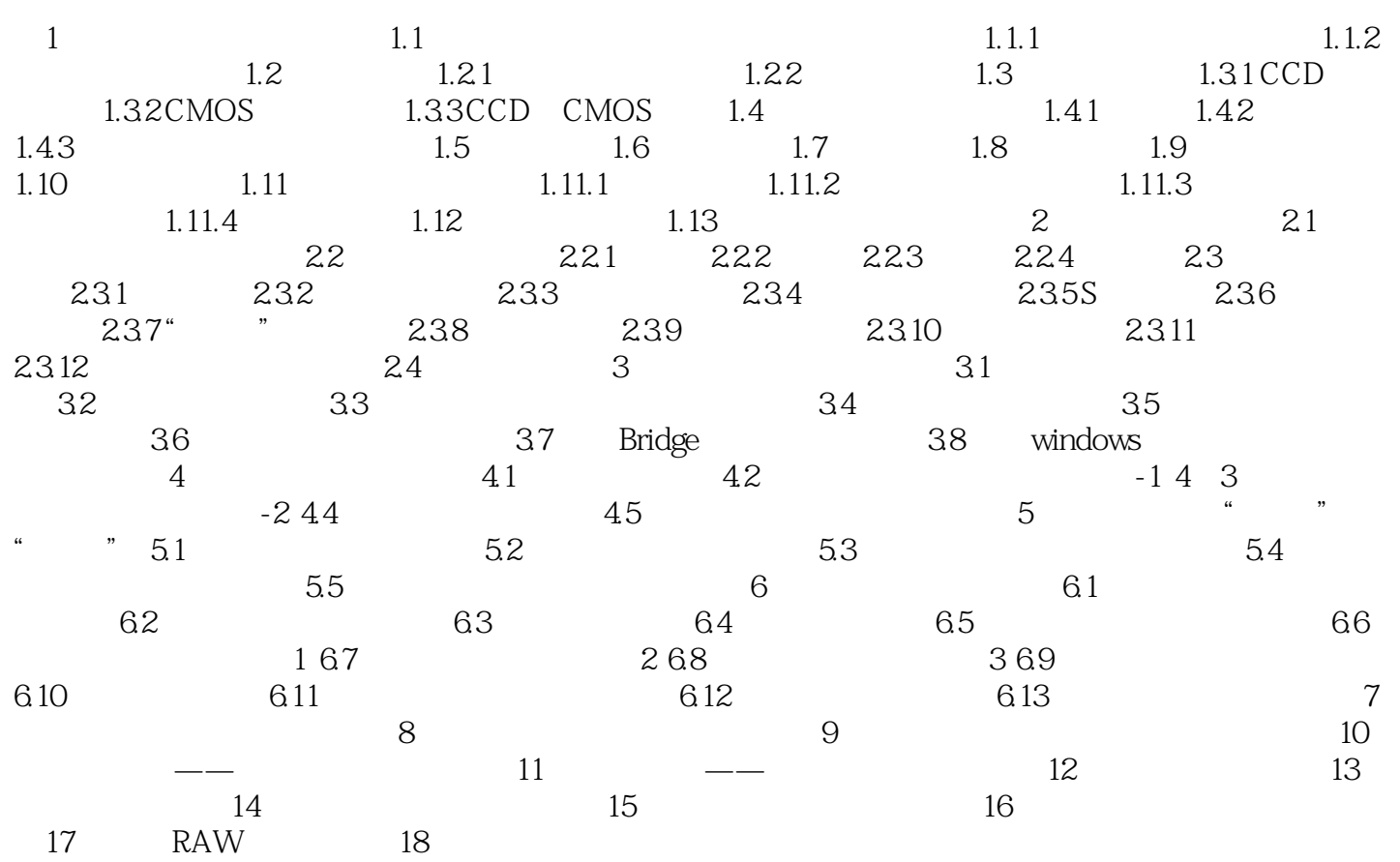

 $<<$  Photoshop  $>>$ 

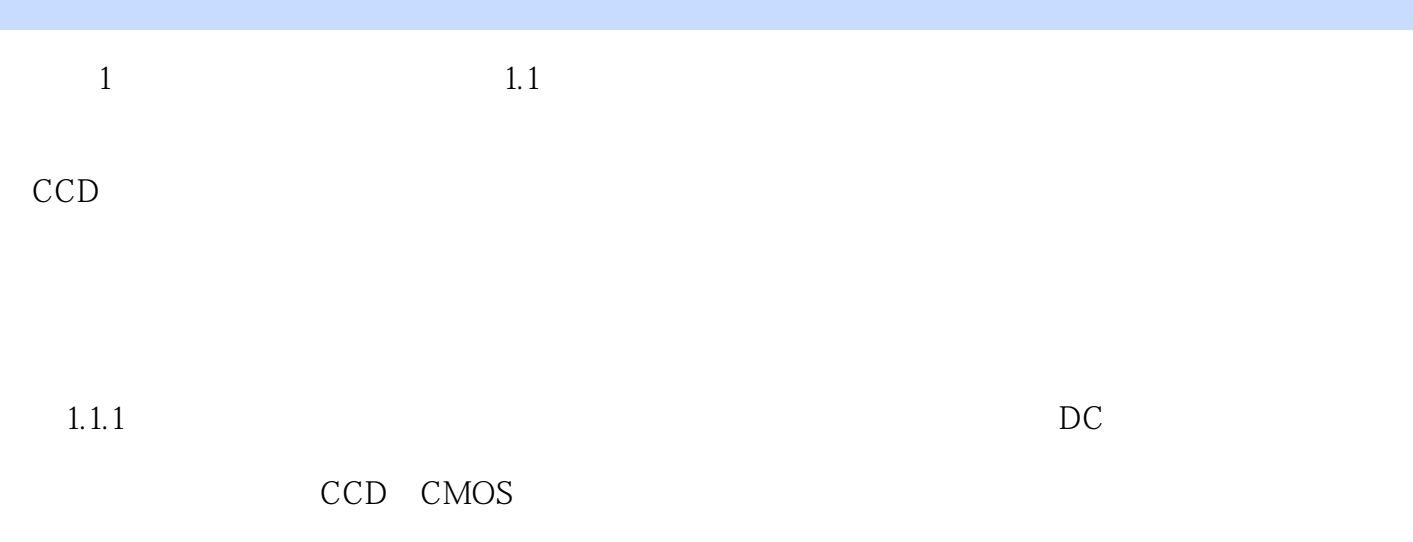

 $\vert$  , tushu007.com  $\vert$ 

其中,素尼T系列、奥林巴斯AZ1和卡西欧z系列等都属于轻便型数码照相机的行列。

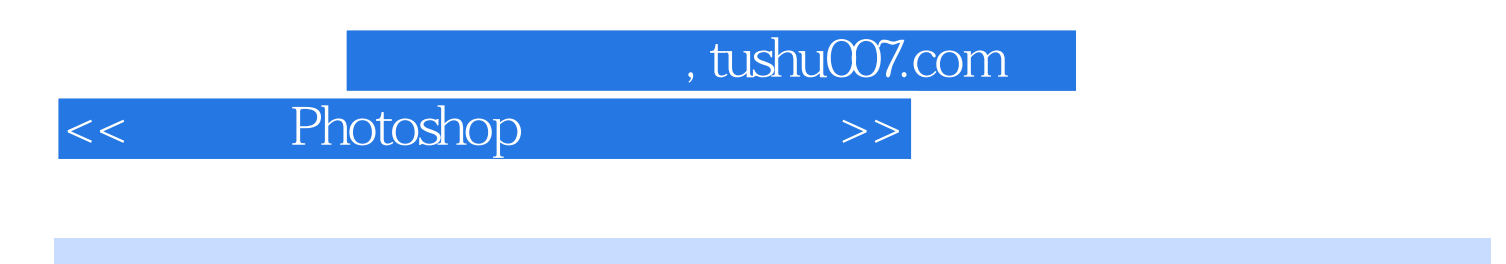

who shop set the contract of the contract of the contract of the contract of the contract of the contract of the contract of the contract of the contract of the contract of the contract of the contract of the contract of t

Phtotshop

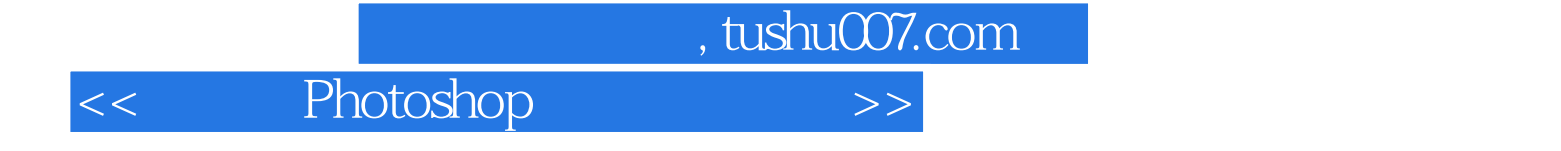

本站所提供下载的PDF图书仅提供预览和简介,请支持正版图书。

更多资源请访问:http://www.tushu007.com